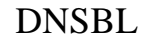

Echigo BSD Users group 14th meeting at Suncross of Tokamachi city. 21st , May, 2005 INOUE Mikio <mikio@ebug.jp>

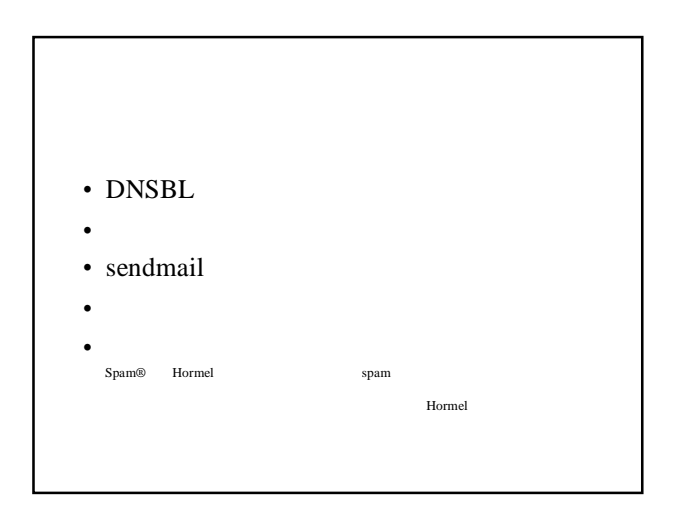

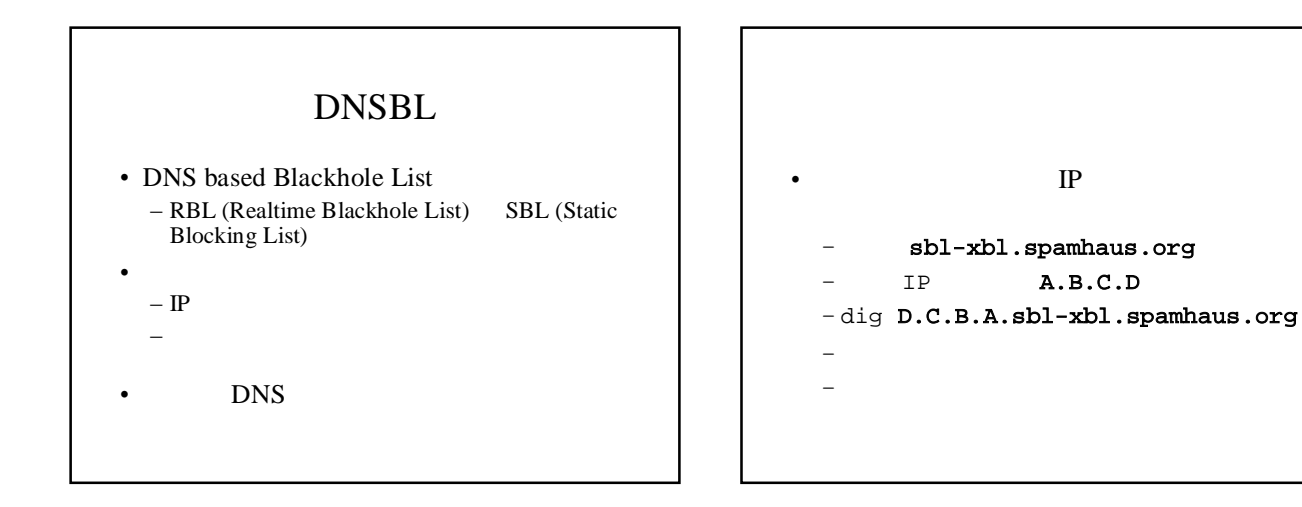

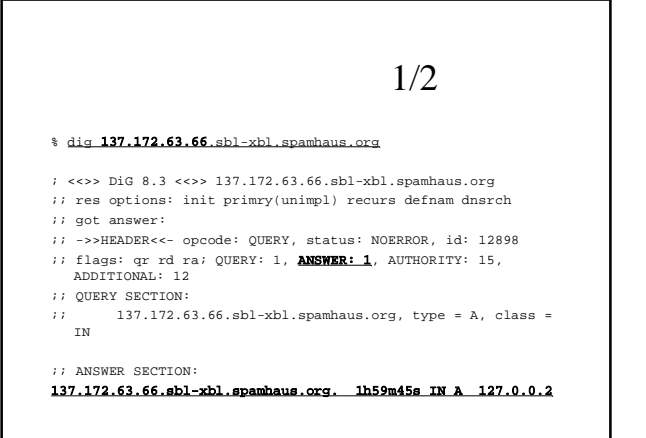

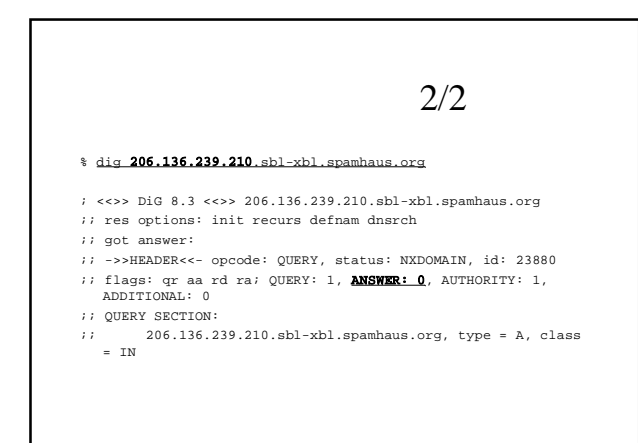

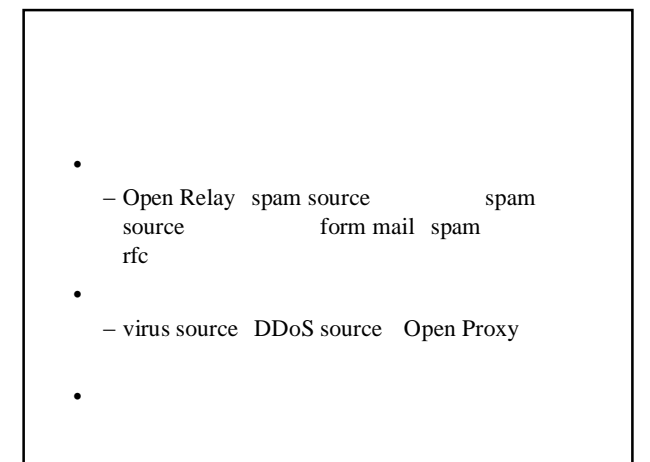

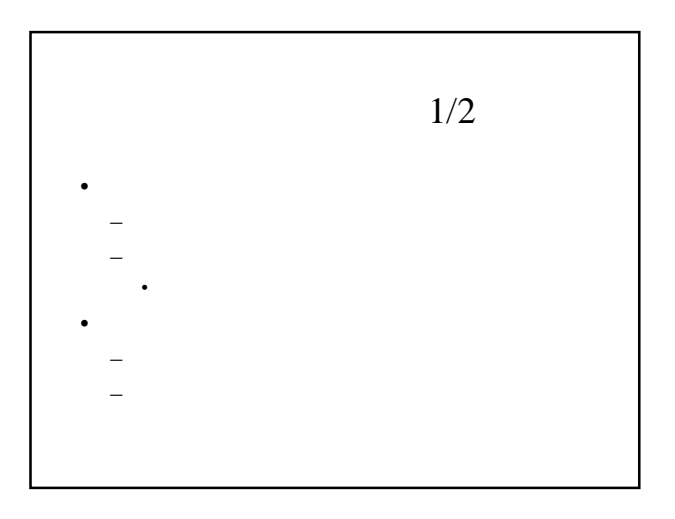

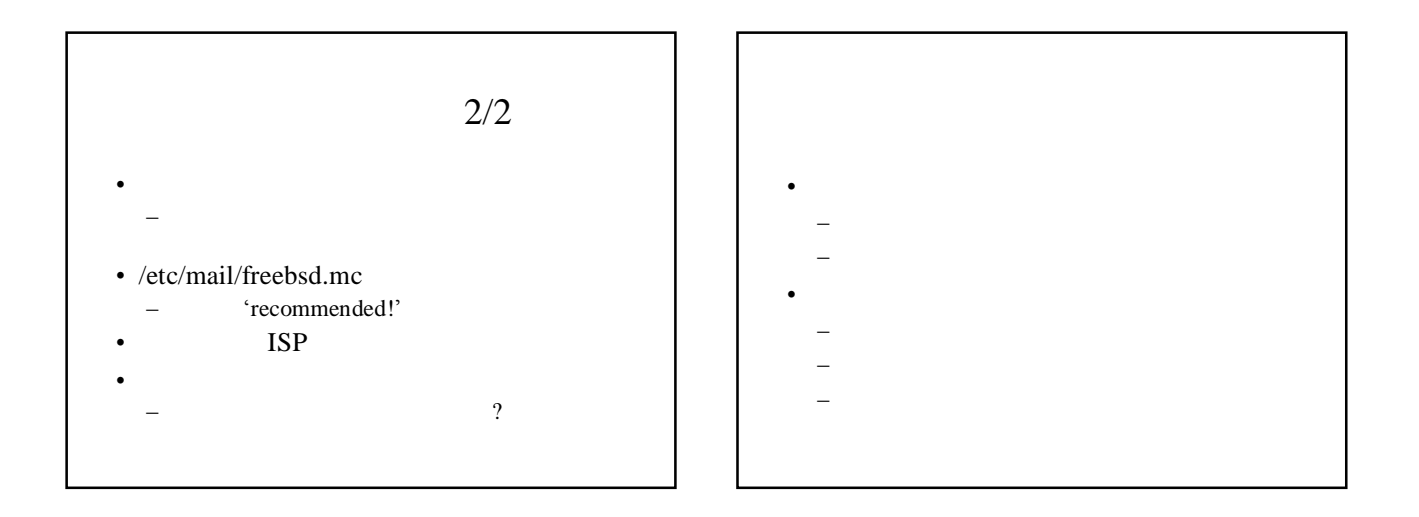

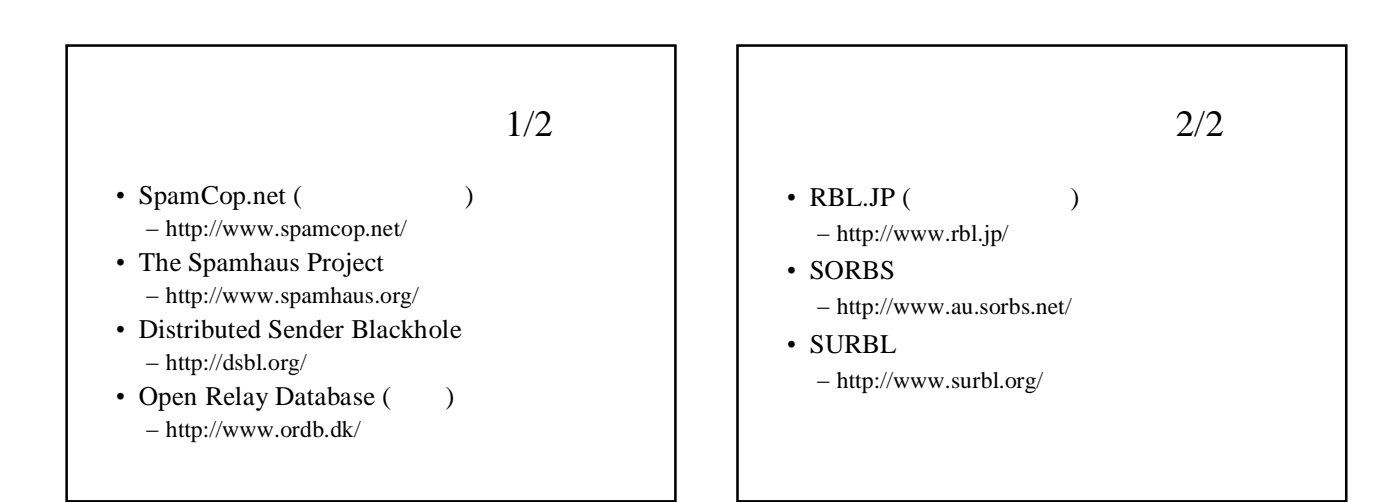

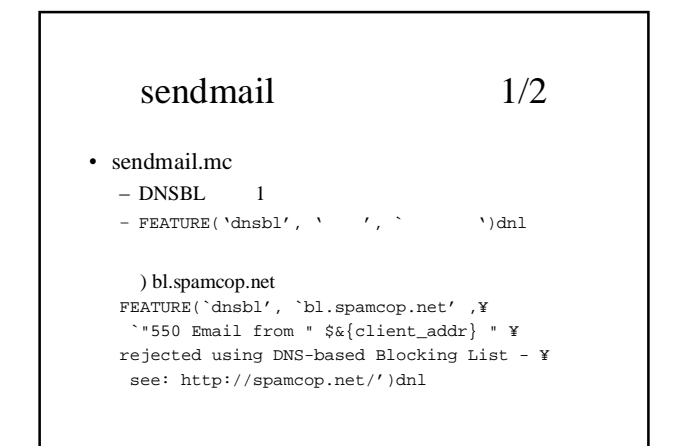

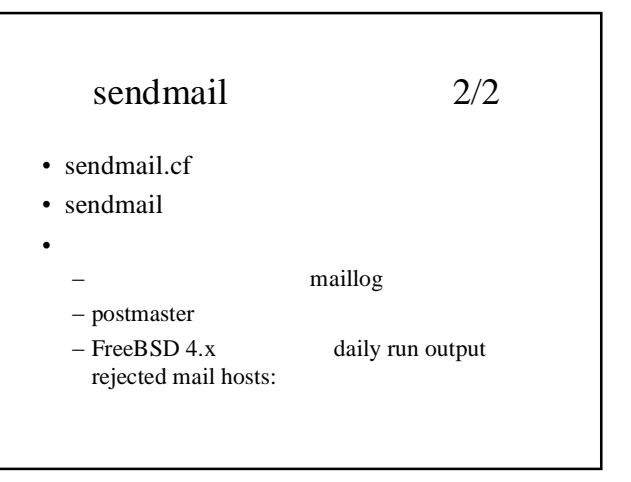

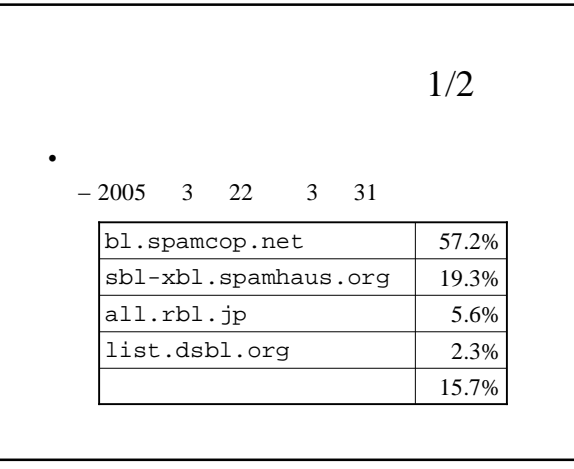

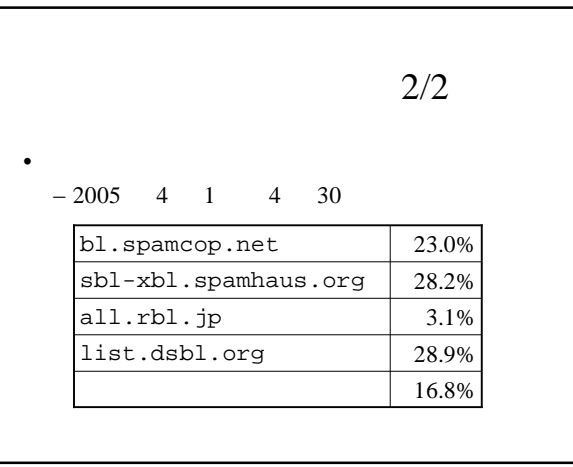

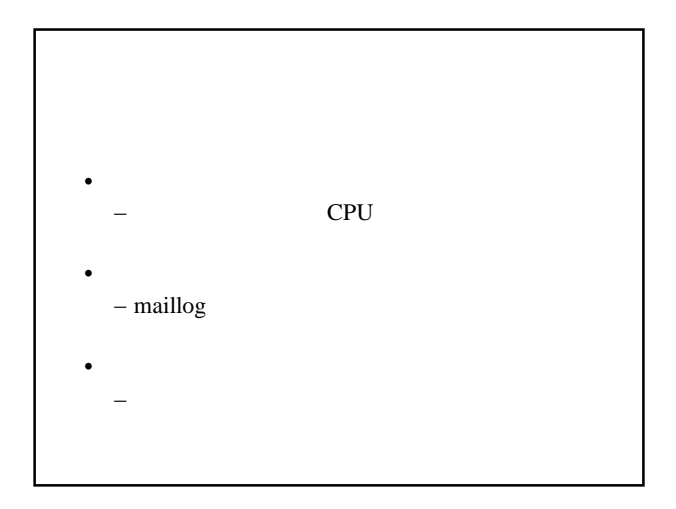

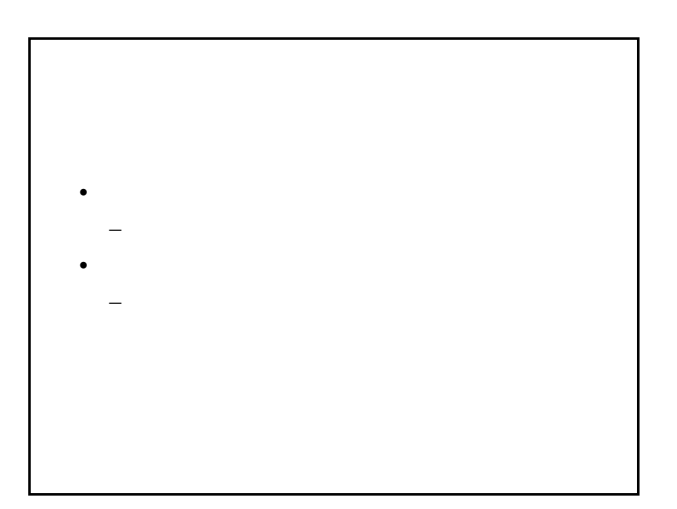

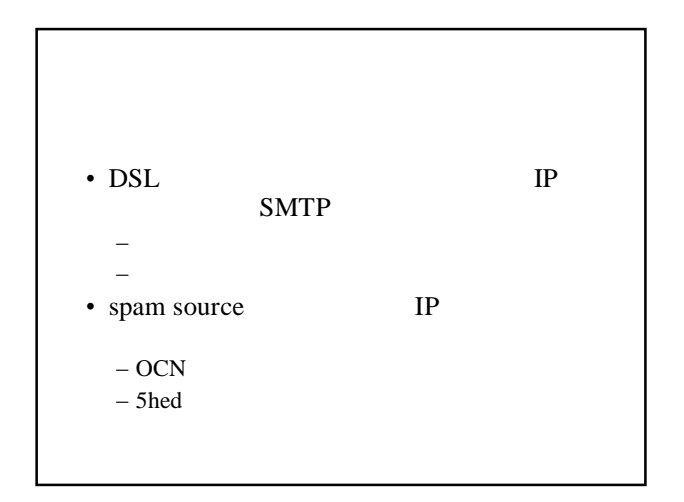

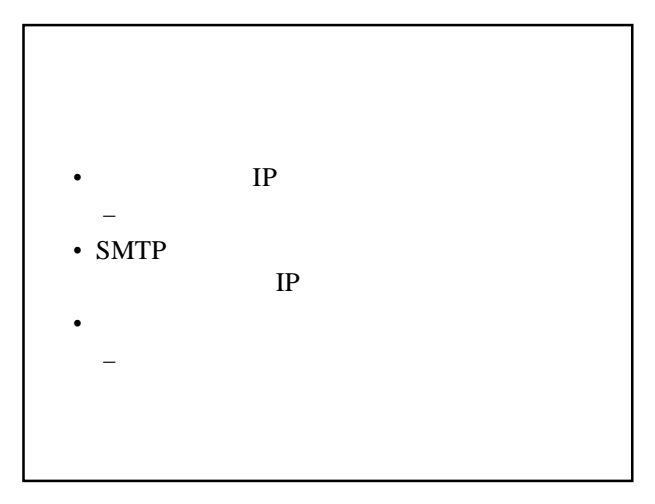

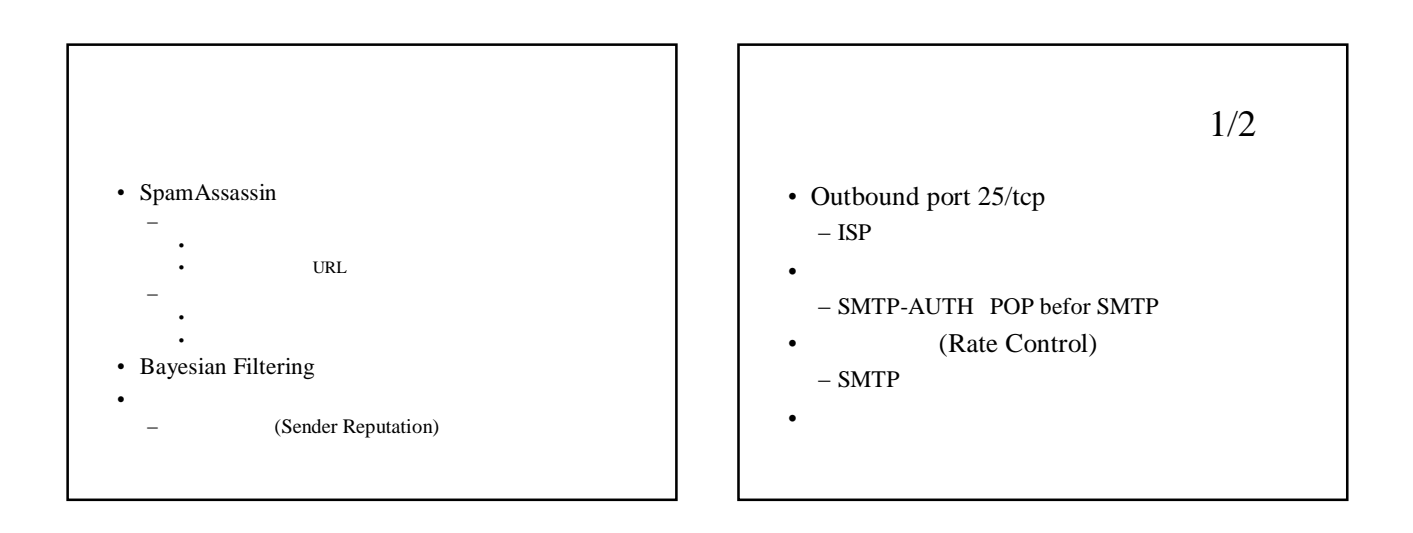

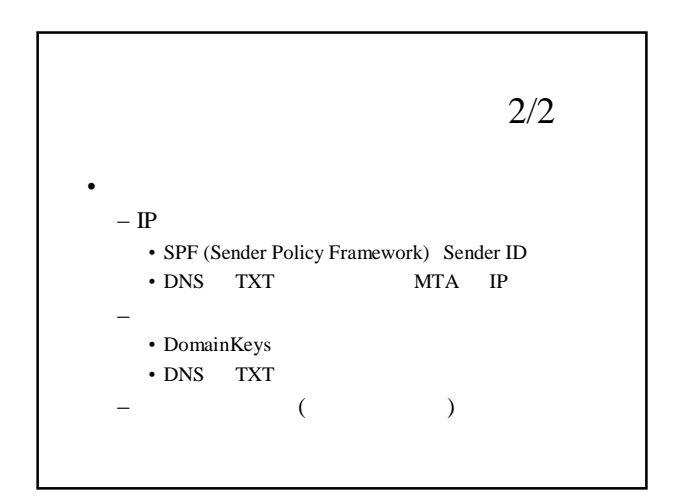

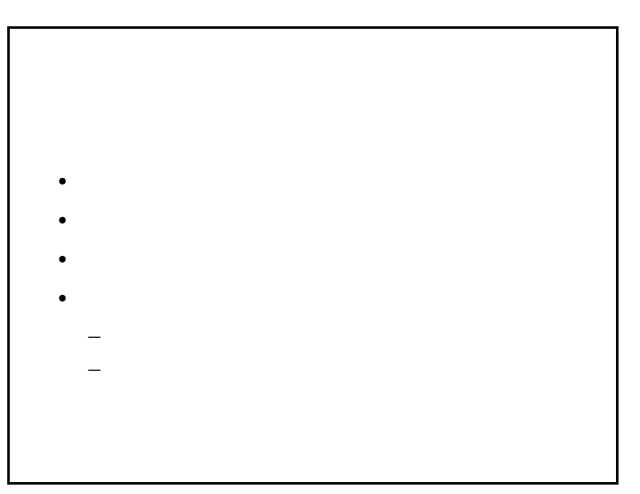